### **BNeAdjeg**

jndui etfoaa doiedauo.

etfoana iei/\ido<t>\* }uud

etfoaiqa doiedauo\*

# eaouo 3igaehOii/)i

**BMHVaOdMWIAIVdJOdU VUVhVH** 

xiqHHVff vtfoaiqa

#### **EexeAdjeg**

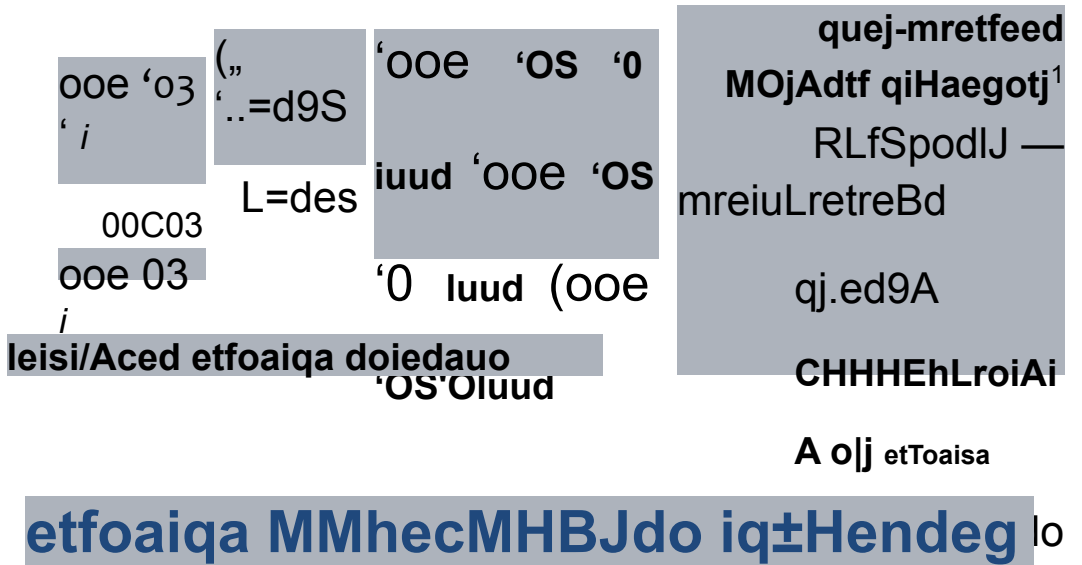

**iHBMdeg** 

**MMH3H3IN**  $01 = s$ :aHedne вн (s'=s,) iuud  $01 = s$ :dai/vndu iqj.HEJ.OHOX M 0iqHH0IAI0d0U 0LfOMh IAI01 3 '0nxo0hMJOLf 'OiqaoLronh 'OiqHqL/oai/\iMO - вм Hawed is g Effoaiqa xoomuo (<|\| oHHoWEdiga > "=== ' <z oHHoWEdiga >' <\. 0MH0>KEdiqa>)juud :EdoiMHOiAi HBdxe BH MiBiAiEu MOHam.Edauo £M xiaHHEff ffoaiqg

xiqHHetf troaiqg

 $(s ' = s.)$  juud (o ',=o,) iuud  $J * J$ \* -^U'S = s  $V9 = J$ einmedjodu ueaddu

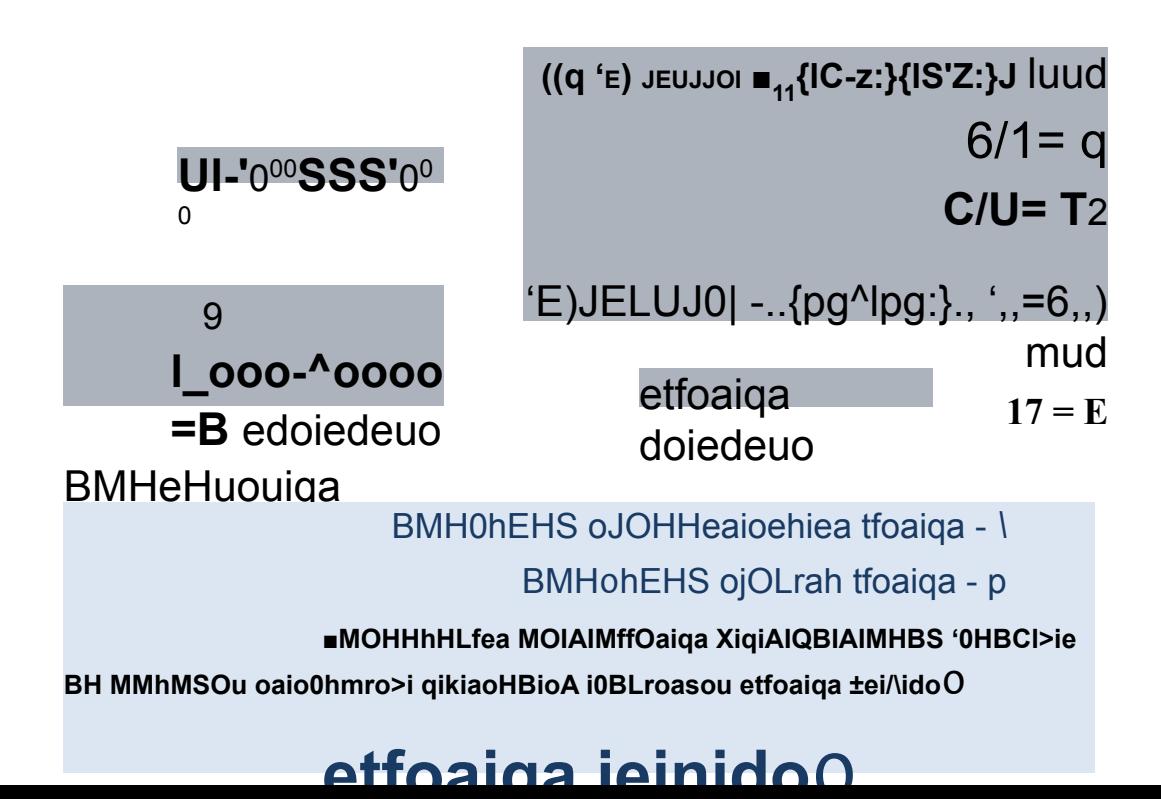

# **BBOA gaHHbix c KnaBuaTypbi**

BBog B onepaTMBHyw naMHTb 3HaneHuM

nepeMeHHbx :

#### **<mvm nepeMeHHOM> = input()**

nepeMeHHaa 6ygeT CTpoKOBoro Tuna (str)

BbinonHeHue onepaTopa **input:**

1) KOMnb<sup>^</sup>Tep nepexoguT B pewuM owugaHua gaHHbix:

2) nonb30BaTenb BBoguT gaHHbe c KaaBuaTypbi:

### BBOA gaHHbix c KnaBuaTypbi

BBog nepeMeHHbx ^e^o^o Tuna:

#### **<uMa nepeMeHHon> = i nt (input())**

*nepeMeHHaR u3 CTPOKOBOM cpa3y npeo6pa3ye TCR B ^e^yv*

BBog nepeMeHHbx Be^ecTBeHHoro Tuna (float):

#### **<mvm nepeMeHHOM> = float (inputQ)**

*nepeMeHHaR u3 Tuna str cpa3y npeo6pa3ye TCR B Tun float*

BBog nepeMeHHbx c npumameHueM:

 $n = int (input f BB@AM n:")$ 

## **BBOA gaHHbix c KnaBuaTypbi**

(KonuvecTBO nepeMeHHbix в операТоре присВаиВаНиа в пеВоМ nacTM gonwHo coo T Be TCT BOBa T b KonuvecTBy nepeMeHHbix, BBegeHHbix c KnaBuaTypbi

nonb3OBaTeneM

BBog gByx 3HaHeHutf B ogHOM cTpoKe a u b - ^enbe nucna, gaHHbie pa3geneHbi npobenoM

 $a, b = map (int, input().split() )$ 

npu BBoge Mucna BBecTu nepe3 npo6en: 4 5 <Enter>

# y^yMmeHHan nporpaMMa

 $r = float(input('BBeguTe$  paguyc:'))  $c = 2 * 3.14 * r s = 3.14 * r * r$ print ("c=", "{:6.4f}". format(c)) print  $("s=", "{:6.4f}". format(s))$ 

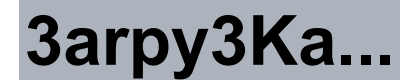

#### Etfoaiga NOOMUO

(<|\| 0MH0>KEdiqa >"■■■ ' < Z, 0MH0>KEdiqa >' < | 0MH0>KEdiqa> )juud

luud Etfoaiqa doiEdauo i0BHLfouiqa adoinHOi/M

Had^e EH MIBI/MELI MOHamEdauo SM xi^HHetf Hoang

**OMHOmELrjndu** 

(..ENeENOtfou - IONaiJ indm = <MOHH0i/\i0d0u BIAIM>

induj Etfoaa doiEdauo i0BHLfouiqa

xiqHH0i/M0d0u MMH0hEHS qiBi/MEu oiAHamEdauo a tfoag

### **DOUGH OH MigHdOUQ**

'EOMoct)doiHM ojo^oqLraiEaosqLfou qiooHHaaioawAdtf

ioEanhoUQ09o oie OHpotfA н он±инои iqHEaoeMHEJdo qnqg iqHxarotf aoiEiqLfAead tfoaiqa M xiaHHEtf xiqHtfoxoki tfoag

luud Etfoaiqa doiEdauo BOiaAequouoM adoiMHOi/M HEd^e EH

M1BI/MEU MOHaMIEd0UO SM XnHHBtf BtfOBiaB B Lftf

induj Etfoaa doiEdauo BOiaAequouoM

XigHH0I/M0d0U MMHEhEHS HIBI/MEU OIAHaMIEdaUO a BtfOBB BUtf

### eoHaei/i 0OIAIBO

# **Bonpocbi u 3aflaHMfl**

 $0$  $\frac{1}{2}$ 

ეт (С)<br>ие Числа будут выведены на экран компьютера? ynpocTUTe ero, соКраТUВ нмсно операТороВ.